## **Mail**

# **Wie lauten die Einstellungen für den Zugriff auf mein FREE! @free.de Mailkonto?**

**Daten zur Nutzung eines FREE! @free.de Mailpostfachs**

#### **Maileingang / Mails empfangen**

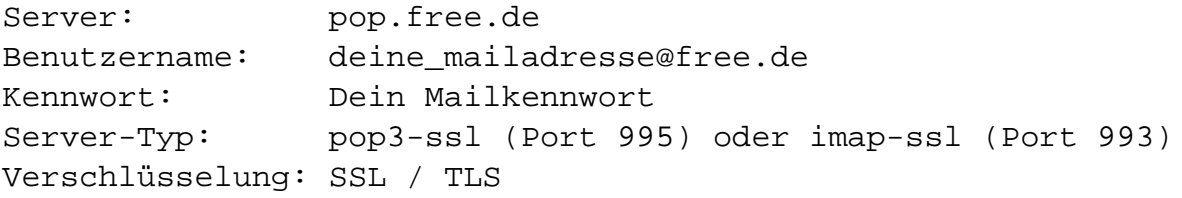

### **Mailausgang / Mails versenden**

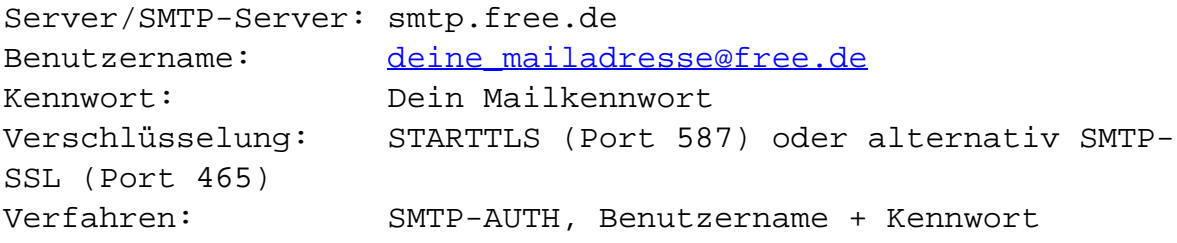

#### **Zugriff auf das Mailpostfach per Webmail**

Um auf Dein Mailpostfach zuzugreifen, melde Dich beim [FREE! Webmailer](https://webmail.free.de/) mit Deiner @free.de Mailadresse und Deinem Mailkennwort an!

**Wichtig:** Damit Webmail funktioniert musst du in deinem Webbrowser in den Einstellungen webmail.free.de das setzen von "Cookies" erlauben!

Du kannst auf deine Mailbox natürlich auch über ein auf deinem PC installierten Mailprogramm per POP3-SSL oder IMAP-SSL Protokoll zugreifen. Das ist die von uns empfohlene Methode.

#### **Mailspeicherplatz / Quota**

Seite 1 / 3

**(c) 2025 Internetprojekt FREE! / www.free.de <admin@free.de> | 2025-04-02 02:33**

[URL: https://faq.free.de/content/310251/44/de/wie-lauten-die-einstellungen-fuer-den-zugriff-auf-mein-free-@freede-mailkonto.html](https://faq.free.de/content/310251/44/de/wie-lauten-die-einstellungen-fuer-den-zugriff-auf-mein-free-@freede-mailkonto.html)

# **Mail**

Jede Mailbox ist in ihrer Größe beschränkt (sogenannte **MailQuota**). Im FREE! Webmailer wird die maximale Größe und der aktuelle Platzverbrauch *unten links* auf der Seite angezeigt. Wenn dein Postfach die maximal zulässige Größe erreicht, werden keine Mails mehr an dich ausgeliefert. Der Absender bekommt die Mail zurück mit dem Hinweis, daß die Mailbox übergelaufen ist. ("account over quota") Wenn der Speicherplatz zu 70 % belegt ist, bekommst du eine Mail die dich darüber informiert. Du solltest dann dein Postfach allmählich mal entrümpeln, zB den Mülleimer (Trash) leeren. Wir können für dein Mailpostfach aber auch die maximal zulässige Größe erhöhen. Wenn du mehr Speicherplatz benötigst, schreib eine Mail an mammon@ticket.free.de

### **Sicherheit**

Eingehende Mails werden von uns auf Viren gefiltert.

Eingehende Mails werden auf Spam vorgefiltert. Besteht die Chance, dass es sich bei der Mail vielleicht doch um eine legitime Mail handeln könnte, wird die Mail ausgeliefert und in die Betreffzeile [SPAM] eingefügt.

### **Benutzung**

Die Kennwörter zum verschicken und Empfang von Mails sind identisch.

Dein Passwort kannst du über<https://accounts.free.de>jederzeit selber ändern (nach dem Anmelden, oben links im Fenster).

Über accounts.free.de kannst du auch weitere Mailadressen (Mailaliase) für dein Postfach anlegen.

Ruf uns im Notfall unter +49 (0)231 8404 660 an, falls du komplett abgeklemmt bist und keine Mails mehr schicken kannst.

Stell weitergehende Fragen bitte an die Mailadresse admin@ticket.free.de und gib uns etwas Zeit zu reagieren.

Wenn du deine Mailbox nicht mehr benötigst oder nutzen willst, melde dich bitte bei uns ab. Das hilft uns sehr, da wir dann eure Daten löschen können und keine "Karteileichen" entstehen.

Abgestorbene, inaktive Mailboxen werden von uns nach einem Jahr gelöscht. Es wird vorher mehrfach erinnert.

# **Mail**

Eindeutige ID: #1042 Verfasser: The Great Escapist Letzte Änderung: 2020-04-10 11:28